## **1. Klausur Informatik Klasse 11**

Erstellen Sie den HTML-Quelltext, für folgende Dateien!

**B** Fertig

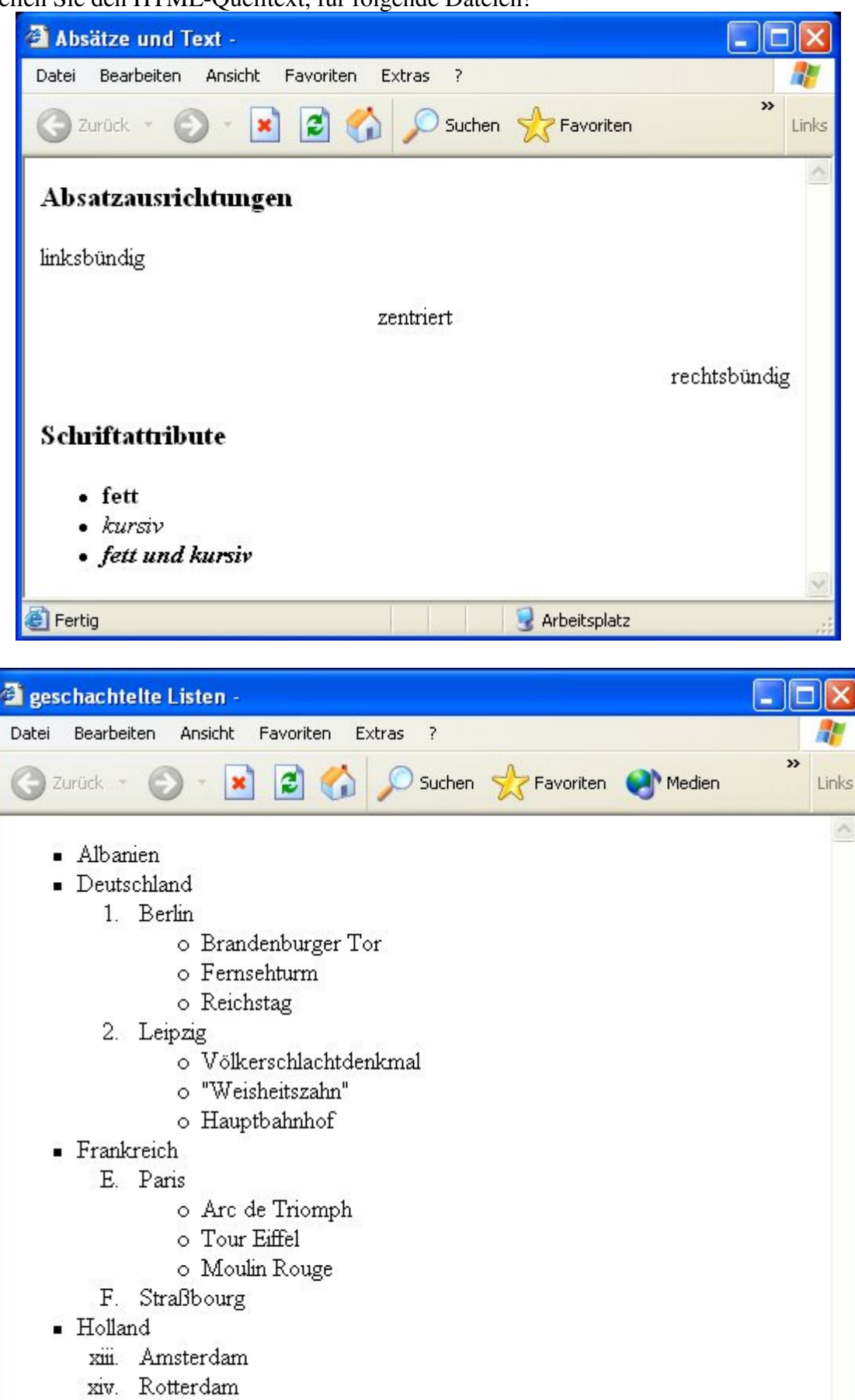

Arbeitsplatz